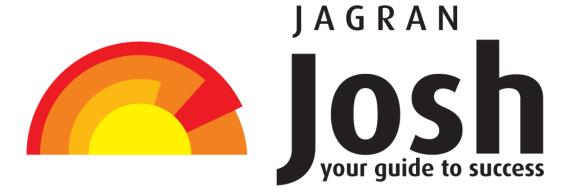

WWW.JAGRANJOSH.COM

PRACTICE QUESTION SET ON COMPUTER KNOWLEDGE FOR IBPS PO EXAM 2012

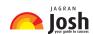

| 1. Computer uses the number system to store data and perform calculations.                                           |
|----------------------------------------------------------------------------------------------------|
| (1) binary                                                                                                    |
| (2) octal                                                                                                    |
| (3) decimal                                                                                                    |
| (4) hexadecimal                                                                                                    |
| (5) None of these                                                                                                    |
| 2. A disk's content that is recorded at the time of manufacture and that cannot be changed or erased by the user is- |
| (1) Memory-only                                                                                                    |
| (2) Write-only                                                                                                    |
| (3) Once-only                                                                                                    |
| (4) Run-only                                                                                                    |
| (5) Read-only                                                                                                    |
| 3. Which of the following can be used to select the entire document?                                                 |
| (1) CTRL + A                                                                                                    |
| (2) $ALT + F5$                                                                                                    |
| (3) SHIFT + A                                                                                                    |
| (4) CTRL + K                                                                                                    |
| (5) CTRL + H                                                                                                    |
| 4 are attempts by individuals to obtain confidential information from you by falsifying their identity.              |
| (1) Phishing                                                                                                    |
| (2) Computer viruses                                                                                                 |
| (3) Spyware scams                                                                                                    |
| (4) Viruses                                                                                                    |
| (5) None of the above                                                                                                |
| 5. Part number, part description, and number of parts ordered are examples of-                                       |

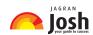

| (1) control                                                                                                    |
|----------------------------------------------------------------------------------------------------|
| (2) output                                                                                                    |
| (3) processing                                                                                                    |
| (4) feedback                                                                                                    |
| (5) input                                                                                                    |
| 6. A Web site's main page is called its-                                                                                                    |
| (1) Home Page                                                                                                    |
| (2) Browser Page                                                                                                    |
| (3) Search Page                                                                                                    |
| (4) Bookmark                                                                                                    |
| (5) None of these                                                                                                    |
| 7. The simultaneous processing of two or more programs by multiple processors is-                                                               |
| (1) multiprogramming                                                                                                    |
| (2) multitasking                                                                                                    |
| (3) time-sharing                                                                                                    |
| (4) multiprocessing                                                                                                    |
| (5) None of these                                                                                                    |
| 8. Codes consisting of lines of varying widths or lengths that are computer-readable are known as-                                              |
| (1) an ASCII code                                                                                                    |
| (2) a magnetic tape                                                                                                    |
| (3) an OCR scanner                                                                                                    |
| (4) a bar code                                                                                                    |
| (5) None of these                                                                                                    |
| 9. To instruct Word to fit the width of a column to the contents of a table automatically, click the button and then point to AutoFit Contents. |
| (1) Fit to Form                                                                                                    |

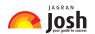

| (2) Format                                                                       |
|----------------------------------------------------------------------------------|
| (3) Autosize                                                                     |
| (4) Contents                                                                     |
| (5) AutoFit                                                                      |
| 10. Why is it unethical to share copyrighted files with your friends?            |
| (1) It is not unethical, because it is legal.                                    |
| (2) It is unethical because the files are being given for free.                  |
| (3) Sharing copyrighted files without permission breaks copyright laws.          |
| (4) It is not unethical because the files are being given for free.              |
| (5) It is not unethical-anyone can access a computer                             |
| 11. Reusable optical storage will typically have the acronym-                    |
| (1) CD                                                                           |
| (2) DVD                                                                          |
| (3) ROM                                                                          |
| (4) RW                                                                           |
| (5) ROS                                                                          |
| 12. The most common type of storage devices are-                                 |
| (1) persistent                                                                   |
| (2) optical                                                                      |
| (3) magnetic                                                                     |
| (4) flash                                                                        |
| (5) steel                                                                        |
| 13. A device that connects to a network without the use of cables is said to be- |
| (1) distributed                                                                  |
| (2) free                                                                         |
| (3) centralized                                                                  |

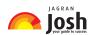

| (4) open source                                                                                                    |
|----------------------------------------------------------------------------------------------------|
| (5) None of these                                                                                                    |
| 14. A person who used his or her expertise to gain access to other people's computers to get information illegally or do damage is a- |
| (1) hacker                                                                                                    |
| (2) analyst                                                                                                    |
| (3) instant messenger                                                                                                    |
| (4) programmer                                                                                                    |
| (5) spammer                                                                                                    |
| 15. To access properties of an object, the mouse technique to use is-                                                                 |
| (1) dragging                                                                                                    |
| (2) dropping                                                                                                    |
| (3) right-clicking                                                                                                    |
| (4) shift-clicking                                                                                                    |
| (5) None of these                                                                                                    |
| 16. To change selected text to all capital letters, click the change case button, then click-                                         |
| (1) UPPERCASE                                                                                                    |
| (2) UPPER ALL                                                                                                    |
| (3) CAPS LOCK                                                                                                    |
| (4) Lock Upper                                                                                                    |
| (5) Large Size                                                                                                    |
| 17. The basic unit of a worksheet into which you enter data in Excel is called a-                                                     |
| (1) tab                                                                                                    |
| (2) cell                                                                                                    |
| (3) box                                                                                                    |
| (4) range                                                                                                    |

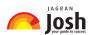

| (5) None of these                                                                  |
|------------------------------------------------------------------------------------|
| 18. You can keep your personal files / folders in-                                 |
| (1) My folder                                                                      |
| (2) My Documents                                                                   |
| (3) My Files                                                                       |
| (4) My Text                                                                        |
| (5) None of these                                                                  |
| 19. In Word you can force a page break-                                            |
| (1) By positioning your cursor at the appropriate place and pressing the F1 key    |
| (2) By positioning your cursor at the appropriate place and pressing Ctrl + Enter  |
| (3) By using the Insert/Section Break                                              |
| (4) By changing the font size of your document                                     |
| (5) None of these                                                                  |
| 20. A DVD is an example of a(n)-                                                   |
| (1) hard disk                                                                      |
| (2) optical disc                                                                   |
| (3) output device                                                                  |
| (4) solid-state storage device                                                     |
|                                                                                    |
| (5) None of these                                                                  |
| <ul><li>(5) None of these</li><li>21. The default view in Excel is view.</li></ul> |
|                                                                                    |
| 21. The default view in Excel is view.                                             |
| 21. The default view in Excel is view. (1) Work                                    |
| 21. The default view in Excel is view. (1) Work (2) Auto                           |
| 21. The default view in Excel is view. (1) Work (2) Auto (3) Normal                |

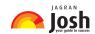

| (1) downloading                                                                        |
|----------------------------------------------------------------------------------------|
| (2) uploading                                                                          |
| (3) FTP                                                                                |
| (4) JPEG                                                                               |
| (5) downsizing                                                                         |
| 23 is the process of dividing the disk into tracks and sectors.                        |
| (1) Tracking                                                                           |
| (2) Formatting                                                                         |
| (3) Crashing                                                                           |
| (4) Allotting                                                                          |
| (5) None of these                                                                      |
| 24. Help Menu is available at which button?                                            |
| (1) End                                                                                |
| (2) Start                                                                              |
| (3) Turnoff                                                                            |
| (4) Restart                                                                            |
| (5) Reboot                                                                             |
| 25. The contents of are lost when the computer turns off.                              |
| (1) storage                                                                            |
| (2) input                                                                              |
| (3) output                                                                             |
| (4) memory                                                                             |
| (5) None of these                                                                      |
| 26. When you enter text in a cell in Excel, it also appears in which of the following? |
| (1) Status bar                                                                         |
| (2) Formula bar                                                                        |

27. Which elements of a Word document can be displayed in colour?

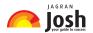

| (1) Page Setup                               |
|----------------------------------------------|
| (2) Buttons                                  |
| (3) Diagrams                                 |
| (4) Charts                                   |
| (5) Worksheets                               |
| 29 appear at the bottom of the Excel Window. |
| (1) Sheet tabs                               |
| (2) Name Box                                 |
| (3) Formula bar                              |
| (4) Title bar                                |
| (5) None of these                            |
| 30. EPROM stands for                         |
| (1) Erasable Programmable Read-Only Memory   |
| (2) Electronic Programmable Read-Only Memory |
| (3) Enterprise Programmable Read-Only Memory |
| (4) Extended Programmable Read-Only Memory   |
|                                              |

(3) Row heading

(5) None of these

(1) Only graphics

(3) Only the first word of each line

28. A workbook is a collection of

(4) All elements, but only if you have a colour printer

(2) Only text

(5) All elements

(4) Name box

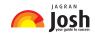

|   | (5) | ) Electrical Programmable Re | ead_Only | Memory      | , |
|---|-----|------------------------------|----------|-------------|---|
| ( | J   | ) Electrical Programmable Re | eau-Omy  | iviellioi y |   |

| 31. The technology that stores only the essential instructions on a microprocessor chip and thus enhances its speed is referred to as |
|----------------------------------------------------------------------------------------------------|
| (1) CISC                                                                                                    |
| (2) RISC                                                                                                    |
| (3) CD-ROM                                                                                                    |
| (4) Wi-Fi                                                                                                    |
| (5) MISC                                                                                                    |
| 32. Which is not a basic function of a computer?                                                                                      |
| (1) Store data                                                                                                    |
| (2) Accept input                                                                                                    |
| (3) Process data                                                                                                    |
| (4) Copy text                                                                                                    |
| (5) Accept and process data                                                                                                    |
| 33. ASCII is a coding system that provides                                                                                            |
| (1) 256 different characters                                                                                                    |
| (2) 512 different characters                                                                                                    |
| (3) 1024 different characters                                                                                                    |
| (4) 128 different characters                                                                                                    |
| (5) 1000 different characters                                                                                                    |
| 34. Which part of the computer is directly invoked in executing the instructions of the computer program?                             |
| (1) The scanner                                                                                                    |
| (2) The main storage                                                                                                    |
| (3) The secondary storage                                                                                                    |
| (4) The printer                                                                                                    |

(5) The processor

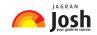

## 35. In order to create column data in Word, you need to

(1) tab consecutively until your cursor reaches the desired place

| (2) set tabs or use the Table menu                                                    |
|---------------------------------------------------------------------------------------|
| (3) use Excel                                                                         |
| (4) press the space bar until your cursor reaches the desired place                   |
| (5) None of these                                                                     |
| 36. Files are organised by storing them in                                            |
| (1) tables                                                                            |
| (2) databases                                                                         |
| (3) folders                                                                           |
| (4) graphs                                                                            |
| (5) diagrams                                                                          |
| 37. When a computer is switched on, the booting process performs                      |
| (1) Integrity Test                                                                    |
| (2) Power-On Self-Test                                                                |
| (3) Correct Functioning Test                                                          |
| (4) Reliability Test                                                                  |
| (5) Shut-down                                                                         |
| 38. In Word, the feature that automatically detects common errors is called           |
| (1) Autocorrect                                                                       |
| (2) Autograph                                                                         |
| (3) Spelling and Grammar                                                              |
| (4) Go to                                                                             |
| (5) Thesaurus                                                                         |
| 39. A computer system that is old and perhaps not satisfactory is referred to as a(n) |
| (1) Ancient system                                                                    |

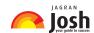

| (3) Age old system                                          |
|-------------------------------------------------------------|
| (4) Legacy system                                           |
| (5) Legal System                                            |
| 40. Which of the following is not a binary number?          |
| (1) 001                                                     |
| (2) 101                                                     |
| (3) 202                                                     |
| (4) 110                                                     |
| (5) 011                                                     |
| 41. Which of the following does not store data permanently? |
| (1) ROM                                                     |
| (2) RAM                                                     |
| (3) Floppy Disk                                             |
| (4) Hard Disk                                               |
| (5) None of these                                           |
| 42. Which of the following is the smallest storage?         |
| (1) Megabyte                                                |
| (2) Gigabyte                                                |
| (3) Kilobyte                                                |
| (4) Terabyte                                                |
| (5) None of these                                           |
| 43. Which menu enables the user to choose toolbars?         |
| (1) View                                                    |
| (2) Format                                                  |
| (3) Insert                                                  |

(2) Historical system

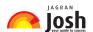

| (4) Edit                                                                                                   |
|----------------------------------------------------------------------------------------------------|
| (5) Help                                                                                                   |
| 44. By viewing the properties of the local hard disk of a computer, the user can find out                  |
| (1) the amount of space that has been used up and the remaining free space on the disk.                    |
| (2) the name of the user viewing the properties of the disk.                                               |
| (3) nothing useful to the user.                                                                            |
| (4) the number of programs available in the computer,                                                      |
| (5) None of these                                                                                          |
| 45. Pre-defined and built-in formulas in Excel are known as                                                |
| (1) Autosheets                                                                                             |
| (2) Diagrams                                                                                               |
| (3) Charts                                                                                                 |
| (4) Tables                                                                                                 |
| (5) Functions                                                                                              |
| 46. Which of the following contains permanent data and gets updated during the processing of transactions? |
| (1) Operating System File                                                                                  |
| (2) Transaction file                                                                                       |
| (3) Software File                                                                                          |
| (4) Master file                                                                                            |
| (5) Any File                                                                                               |
| 47. The keyboard shortcut to centralise the selected text in Word is                                       |
| (1) Ctrl + Esc                                                                                             |
| (2) Ctrl + C                                                                                               |
| (3) Alt + C                                                                                                |
| (4) There is no keyboard shortcut for this operation                                                       |

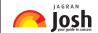

| (5) Ctrl + E                                                                                    |
|-------------------------------------------------------------------------------------------------|
| 48. Which of the following helps to protect floppy disks from data getting accidentally erased? |
| (1) Access notch                                                                                |
| (2) Write-protect notch                                                                         |
| (3) Entry notch                                                                                 |
| (4) Input notch                                                                                 |
| (5) None of these                                                                               |
| 49. A modem is connected to                                                                     |
| (1) a telephone line                                                                            |
| (2) a keyboard                                                                                  |
| (3) a printer                                                                                   |
| (4) a monitor                                                                                   |
| (5) a scanner                                                                                   |
| 50. Large transaction processing systems in automated organisations use                         |
| (1) Online processing                                                                           |
| (2) Batch Processing                                                                            |
| (3) Once-a-day Processing                                                                       |
| (4) End-of-day processing                                                                       |
| (5) Once-a-week processing                                                                      |
| 51. The operation of combining two cells into a single cell in Excel is referred to as          |
| (1) join cells                                                                                  |
| (2) merge cells                                                                                 |
| (3) merge table                                                                                 |
| (4) join table                                                                                  |

(5) None of these

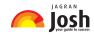

## 52. Which of the following can be used to store a large number of files in a small amount of storage space?

| (3) File reading                                             |
|--------------------------------------------------------------|
| (4) File compatibility                                       |
| (5) File compression                                         |
| 53. In a computer, most processing takes place in            |
| (1) memory                                                   |
| (2) RAM                                                      |
| (3) motherboard                                              |
| (4) CUP                                                      |
| (5) None of these                                            |
| 54. Data is organized in a worksheet as                      |
| (1) charts and diagrams                                      |
| (2) rows and columns                                         |
| (3) tables and boxes                                         |
| (4) graphs                                                   |
| (5) None of the above                                        |
| 55. Which of the following is an example of a binary number? |
| (1) 6AH1                                                     |
| (2) 100101                                                   |
| (3) 005                                                      |
| (4) ABCD                                                     |
| (5) 23456                                                    |
| 56. Spell Check will find errors in which of the following?  |

(1) File adjustment

(2) File copying

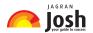

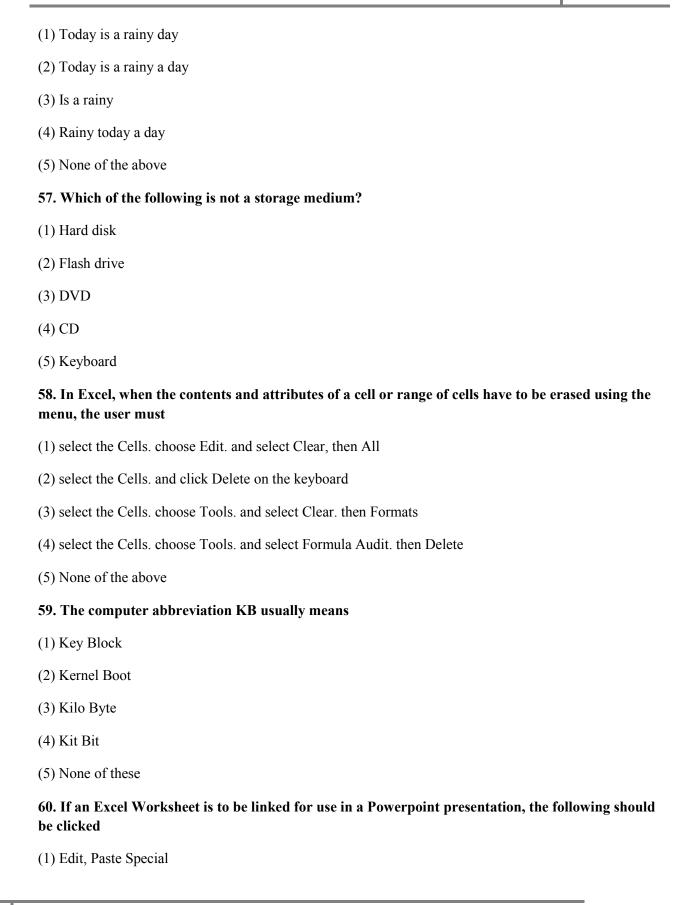

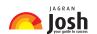

| (5) None of the above                                                               |
|-------------------------------------------------------------------------------------|
| 61. RAM stands for                                                                  |
| (1) Random Access Memory                                                            |
| (2) Ready Application Module                                                        |
| (3) Read Access Memory                                                              |
| (4) Remote Access Machine                                                           |
| (5) None of the above                                                               |
| 62. Which of the following is the hardware and not the software?                    |
| (1) Excel                                                                           |
| (2) Printer driver                                                                  |
| (3) Operating system                                                                |
| (4) Powerpoint                                                                      |
| (5) Control Unit                                                                    |
| 63. In Word, which menu would the user select to print a document?                  |
| (1) Tools                                                                           |
| (2) File                                                                            |
| (3) View                                                                            |
| (4) Wind0Vob                                                                        |
| (5) None of these                                                                   |
| 64. Which of the following is not true about computer files?                        |
| (1) They are collections of data saved to a Storage medium                          |
| (2) Every file has a filename                                                       |
| (3) A file extension is established by the user to indicate the date it was created |

(2) Edit, Paste

(3) Edit, Copy

(4) File, Copy

(4) Usually files contain data

(5) None of the above

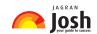

| 65. The common name for a modulator-demodulator is                                                                                                    |
|----------------------------------------------------------------------------------------------------|
| (1) modem                                                                                                    |
| (2) joiner                                                                                                    |
| (3) networker                                                                                                    |
| (4) connector                                                                                                    |
| (5) demod                                                                                                    |
| 66. What do you see when you click the right mouse button?                                                                                                    |
| (1) The same effect as the left click                                                                                                    |
| (2) A special menu                                                                                                    |
| (3) No effect                                                                                                    |
| (4) A mouse cannot be right clicked                                                                                                    |
| (5) Computer goes to sleep mode                                                                                                    |
| 67. In order to choose the font for a sentence in a Word document,                                                                                                    |
| (1) select Font in the Format menu                                                                                                    |
|                                                                                                    |
| (2) select Font in the Edit menu                                                                                                    |
| (2) select Font in the Edit menu (3) select Font in the Tools menu                                                                                                    |
|                                                                                                    |
| (3) select Font in the Tools menu                                                                                                    |
| <ul><li>(3) select Font in the Tools menu</li><li>(4) select Font in the Insert menu</li></ul>                                                                                                    |
| <ul><li>(3) select Font in the Tools menu</li><li>(4) select Font in the Insert menu</li><li>(5) None of the above</li></ul>                                                                                                    |
| <ul> <li>(3) select Font in the Tools menu</li> <li>(4) select Font in the Insert menu</li> <li>(5) None of the above</li> <li>68. The ALU performs operations.</li> </ul>                                                                              |
| <ul> <li>(3) select Font in the Tools menu</li> <li>(4) select Font in the Insert menu</li> <li>(5) None of the above</li> <li>68. The ALU performs operations.</li> <li>(1) logarithm-based</li> </ul>                                                 |
| <ul> <li>(3) select Font in the Tools menu</li> <li>(4) select Font in the Insert menu</li> <li>(5) None of the above</li> <li>68. The ALU performs operations.</li> <li>(1) logarithm-based</li> <li>(2) ASCII</li> </ul>                              |
| <ul> <li>(3) select Font in the Tools menu</li> <li>(4) select Font in the Insert menu</li> <li>(5) None of the above</li> <li>68. The ALU performs operations.</li> <li>(1) logarithm-based</li> <li>(2) ASCII</li> <li>(3) algorithm-based</li> </ul> |

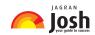

| 59. | Excel  | is a  | program      | that i  | s used | to | prepare a |  |
|-----|--------|-------|--------------|---------|--------|----|-----------|--|
| •   | Lincel | 10 44 | P1 051 41111 | CIICC I | o asca | •• | propure u |  |

- (1) Database
- (1) Text Document
- (3) Spreadsheet
- (4) Slide Presentation
- (5) None of the above

70. ..... consists of volatile chips that temporarily store data or instructions.

- (1) CPU
- (2) ROM
- (3) RMA
- (4) RAM
- (5) None of these